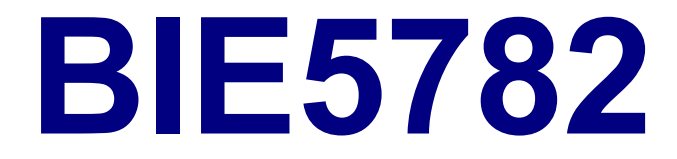

## Unidade 3:

# FUNÇÕES NUMÉRICAS

## Operadores **+** , **-** , **\*** , **/** , **^** Funções Aritméticas

**> 4 + 9 [1] 13 > 4 - 5 [1] -1 > 4 \* 5 [1] 20 > 4 / 5 [1] 0.8 > 4^5 [1] 1024**

## Precedência de Operações e Parênteses

**> 2\*4^3 - 1 [1] 127**

**> 2\*4^(3 - 1) [1] 32**

**> (2\*4)^3 - 1 [1] 511**

**> (2\*4)^(3 - 1) [1] 64**

## **sqrt** , **abs** , **log**, **exp** Algumas Funções Matemáticas

- **> sqrt(9) # Raiz Quadrada [1] 3**
- **> abs( 1 ) # Módulo ou valor absoluto [1] 1**
- **> log( 10 ) # Logaritmo natural [1] 2.302585**
- **> log( 10, base = 10) # Log base 10 [1] 1**
- **> log10(10) # Também log de base 10 [1] 1**
- **> log( 10, base = 3.4076) # base 3.4076 [1] 1.878116**
- > exp( 1 ) # Exponencial **[1] 2.718282**

**pi** , **sin** , **cos**, **tan**, **asin** ... Constante π e Funções Trigonométricas

**> sin(0.5\*pi) # Seno [1] 1**

**> cos(2\*pi) # Coseno [1] 1**

**> asin(1) # Arco seno (radianos) [1] 1.570796**

**> asin(1) / pi \* 180 [1] 90**

```
ceiling , floor , round
      Arredondamento
```

```
> ceiling( 4.3478 )
[1] 5
> floor( 4.3478 )
[1] 4
> round( 4.3478 )
[1] 4
> round( 4.3478 , digits=3)
[1] 4.348
> round( 4.3478 , digits=2)
[1] 4.35
```
## Atribuição e Variáveis Pré-definidas

```
> a <- 3.6
> b <- sqrt( 35 )
> c <- -2.1
> a
[1] 3.6
> b
[1] 5.91608
> c
[1] -2.1
>
> a * b / c
[1] -10.14185
> a - b * c / d
Error: object "d" not found 
                               Não foi definida!
```
### **NA** , **NaN** , **Inf**, **-Inf**

Números Infinitos, Indefinidos e Inexistentes

**> -5/0 [1] -Inf > 500000000000000000/Inf [1] 0 > sqrt( - 1 ) [1] NaN Warning message: NaNs produced in: sqrt(-1) > 2 \* NA [1] NA > 2 \* NaN [1] NaN**

## Senta que lá vem história!

### VETORES E OPERAÇÕES VETORIAIS

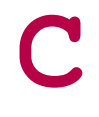

#### Criação de Vetores

 $> a = c(3.4, pi, exp(-1))$ **> a [1] 3.4000000 3.1415927 0.3678794**

- Um vetor é um conjunto de elementos de uma mesma classe (números, caracteres, etc)
- A função **c** combina elementos em um vetor

#### **:** , **seq**

Criação de Sequências

 $> b = 1:8$ **> b [1] 1 2 3 4 5 6 7 8 > 2.5:10 [1] 2.5 3.5 4.5 5.5 6.5 7.5 8.5 9.5 > seq(from=1, to=4) [1] 1 2 3 4 > seq(from=1, to=4, by=0.5) [1] 1.0 1.5 2.0 2.5 3.0 3.5 4.0 > seq(from=1, to=4, length=6) [1] 1.0 1.6 2.2 2.8 3.4 4.0**

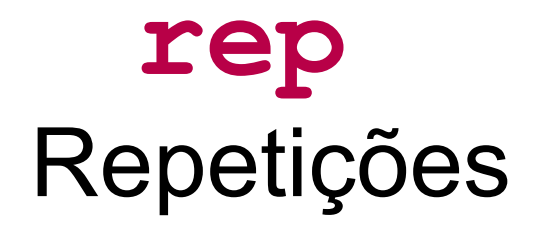

**> rep(5, times=3) [1] 5 5 5**

**> rep(1:5, 3) [1] 1 2 3 4 5 1 2 3 4 5 1 2 3 4 5**

**> rep(1:5,each=3) [1] 1 1 1 2 2 2 3 3 3 4 4 4 5 5 5**

### Operações com um Vetor

```
> a = \text{seq}(0, 8, 2)> a
[1] 0 2 4 6 8
> 2*a
[1] 0 4 8 12 16
> sqrt(a)
[1] 0.000000 1.414214 2.000000 2.449490
[5] 2.828427
```
Todas as operações aplicadas a um vetor são aplicadas a cada um de seus elementos

### Operações entre Vetores

```
> a = \text{seq}(0, 8, 2)> a
[1] 0 2 4 6 8
> b = c(1,15,18,3,6)
> a+b
[1] 1 17 22 9 14
> a^(1/b)
[1] 0.000000 1.047294 1.080060 1.817121
[5] 1.414214
```
Operações entre vetores: pareando os elementos

### A REGRA DA CICLAGEM

```
> > b
 [1] 0 0 0 0 0 1 1 1 1 1
> c
[1] 1 2 3
> c*b
 [1] 0 0 0 0 0 3 1 2 3 1
Warning message:
In c * b : longer object length is not
a multiple of shorter object length
```
Os elementos do vetor mais curto são repetidos sequencialmente até que a operação seja aplicada a todos os elementos do vetor mais longo.

## **length** Comprimento de Vetores

**> a [1] 1 2 > b [1] 0 0 0 0 0 1 1 1 1 1 > a\*b [1] 0 0 0 0 0 2 1 2 1 2 > length(b)/length(a) [1] 5**

### **mean**, **var**, **sd**, **min**, **max**, **range**, **sum** ... Funções Estatísticas

```
> b = c(1,15,18,3,6)
> mean(b)
[1] 8.6
> var(b)
[1] 56.3
> min(b)
[1] 1
> max(b)
[1] 18
> sum(b)
[1] 43
```
Algumas funções, como estas, operam sobre **todo** o vetor, e não elemento a elemento.

#### **cumsum**, **sort**, **diff** Também Operam sobre Todo o Vetor

**> b [1] 1 15 18 3 6 > cumsum(b) [1] 1 16 34 37 43 > sort(b) [1] 1 3 6 15 18 > sort(b, decreasing=T) [1] 18 15 6 3 1 > diff(b) [1] 14 3 -15 3**

Algumas funções, como estas, operam sobre **todo** o vetor, e não elemento a elemento.

## Senta que lá vem MAIS história!

### DISTRIBUIÇÕES DE PROBABILIDADES NO R

#### Um Exemplo Verídico: Quadris Ianques

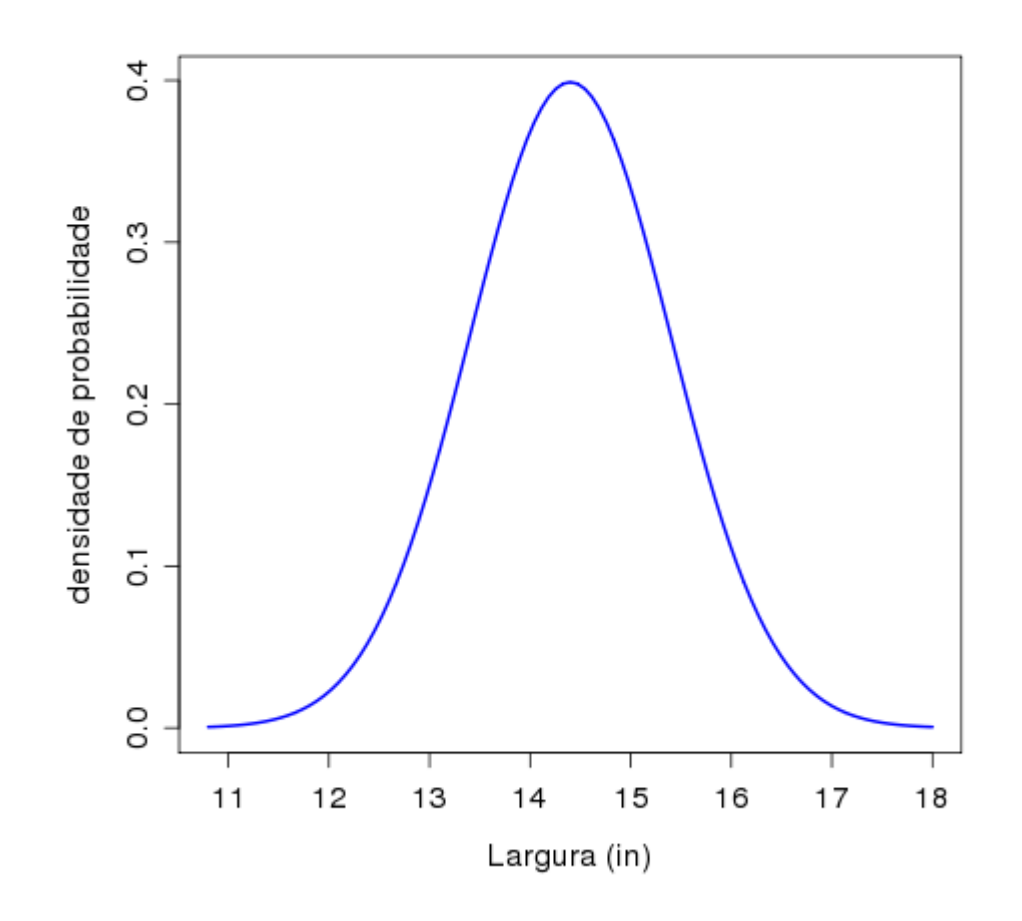

Segundo as Cias. Aéreas dos EUA, a largura dos quadris dos homens norte-americanos segue uma curva normal, com média de 14,4 polegadas, e desvio-padrão de 1,0 polegada

#### Qual o Percentual da População não Cabe em um Assento de 15 polegadas?

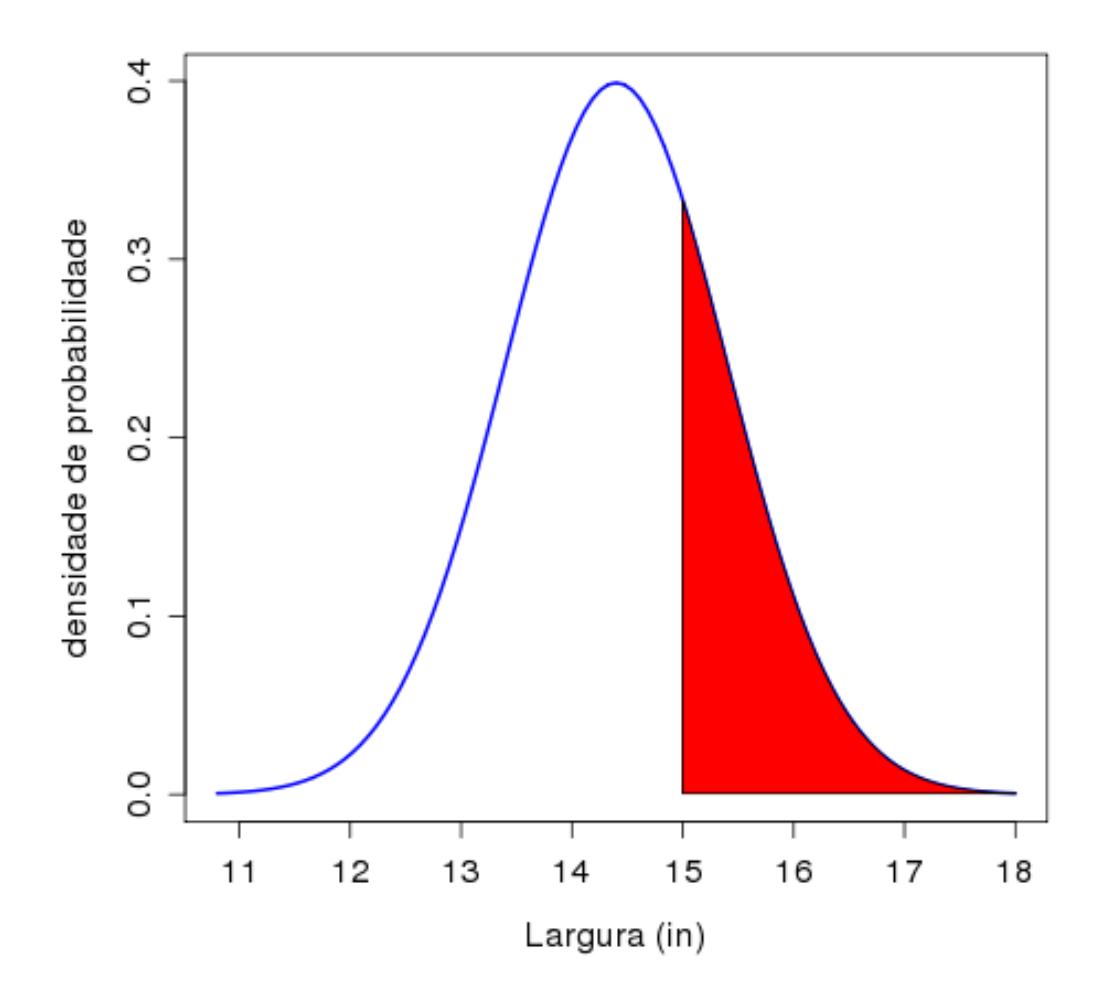

**> pnorm(q=15,mean=14.4,sd=1,lower.tail=F) [1] 0.2742531**

### Qual Largura Garante que 95% da População Caberá?

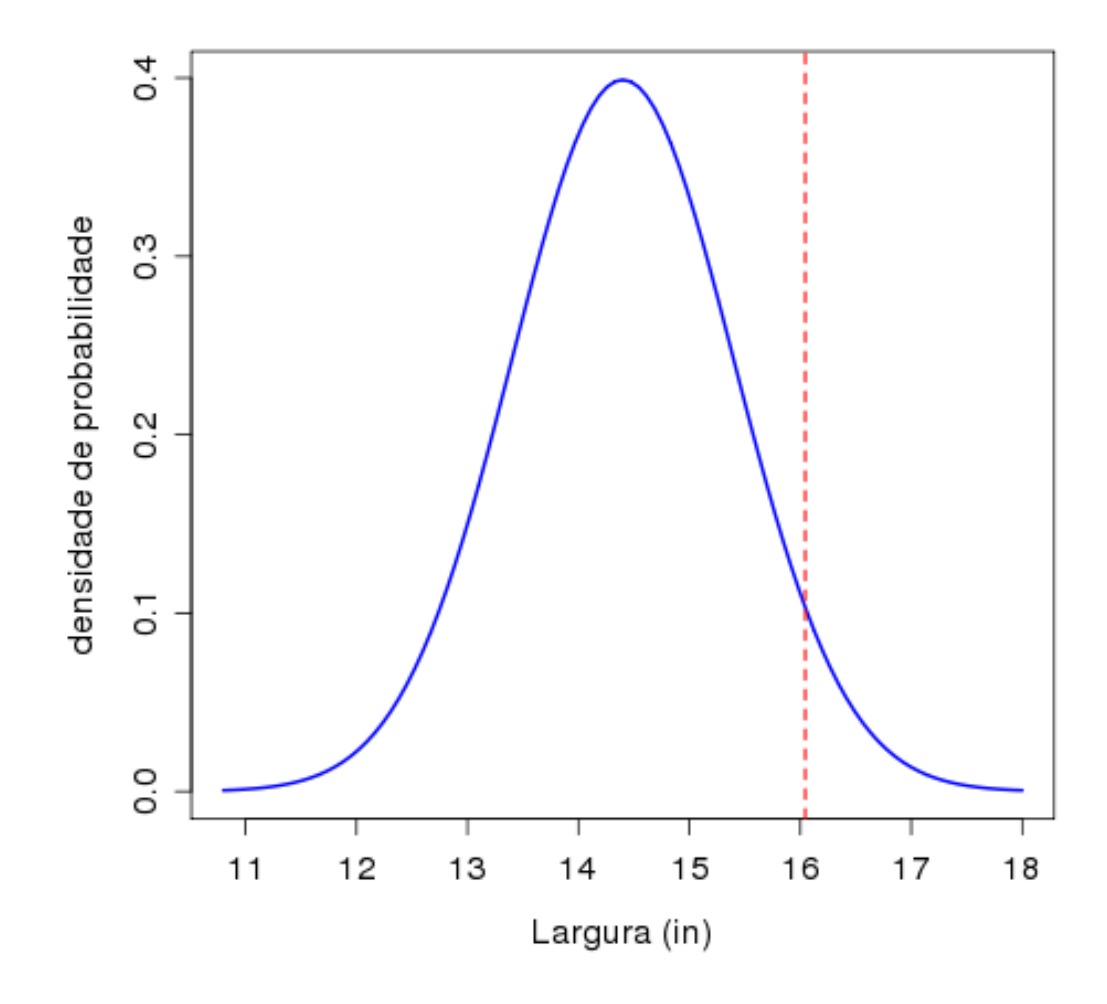

**> qnorm(p=0.95,mean=14.4,sd=1) [1] 16.04485**

#### Simule uma Amostra de 20 Passageiros

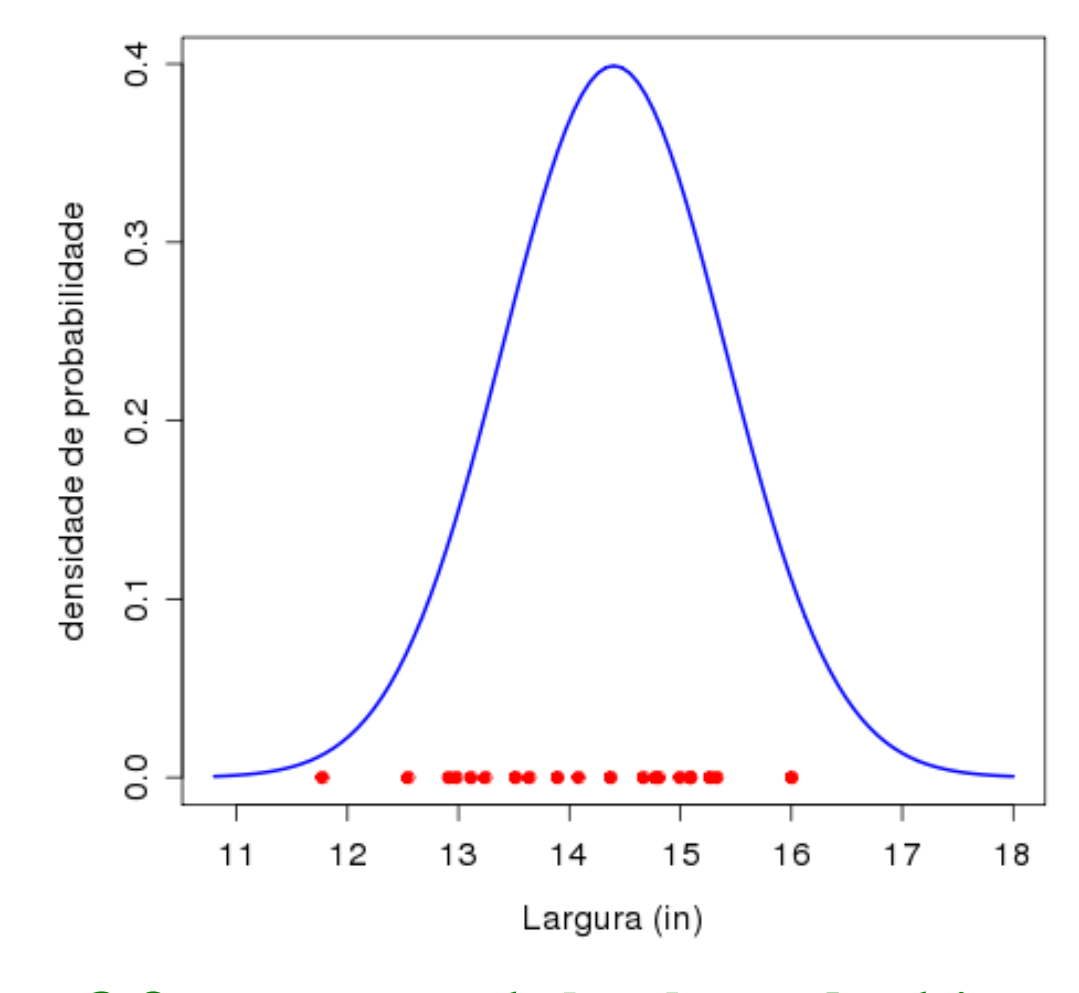

**> rnorm(n=20,mean=14.4,sd=1)**

#### Qual a Probabilidade de um Passageiro com Largura de Quadril = 12 in ?

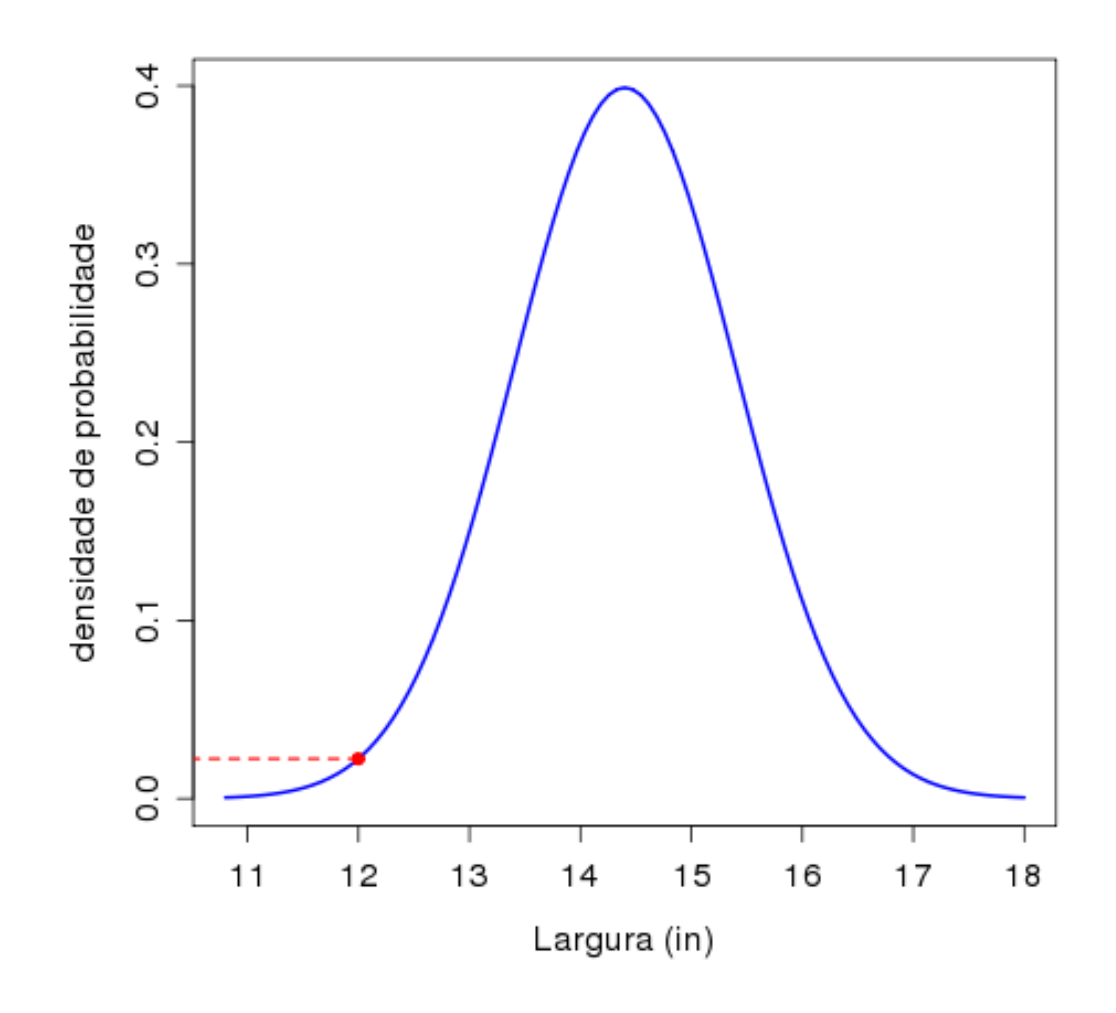

**> dnorm(x=12,mean=14.4,sd=1) [1] 0.02239453**

## Distribuições: Família **d** , **p** , **q** , **r**

#### **Normal**

**dnorm, pnorm, qnorm, rnorm**

**dunif, punif, qunif, runif Uniforme**

#### **Binomial**

**dbinom, pbinom, qbinom, rbinom**

#### **Poisson**

**dpois, ppois, qpois, rpois**

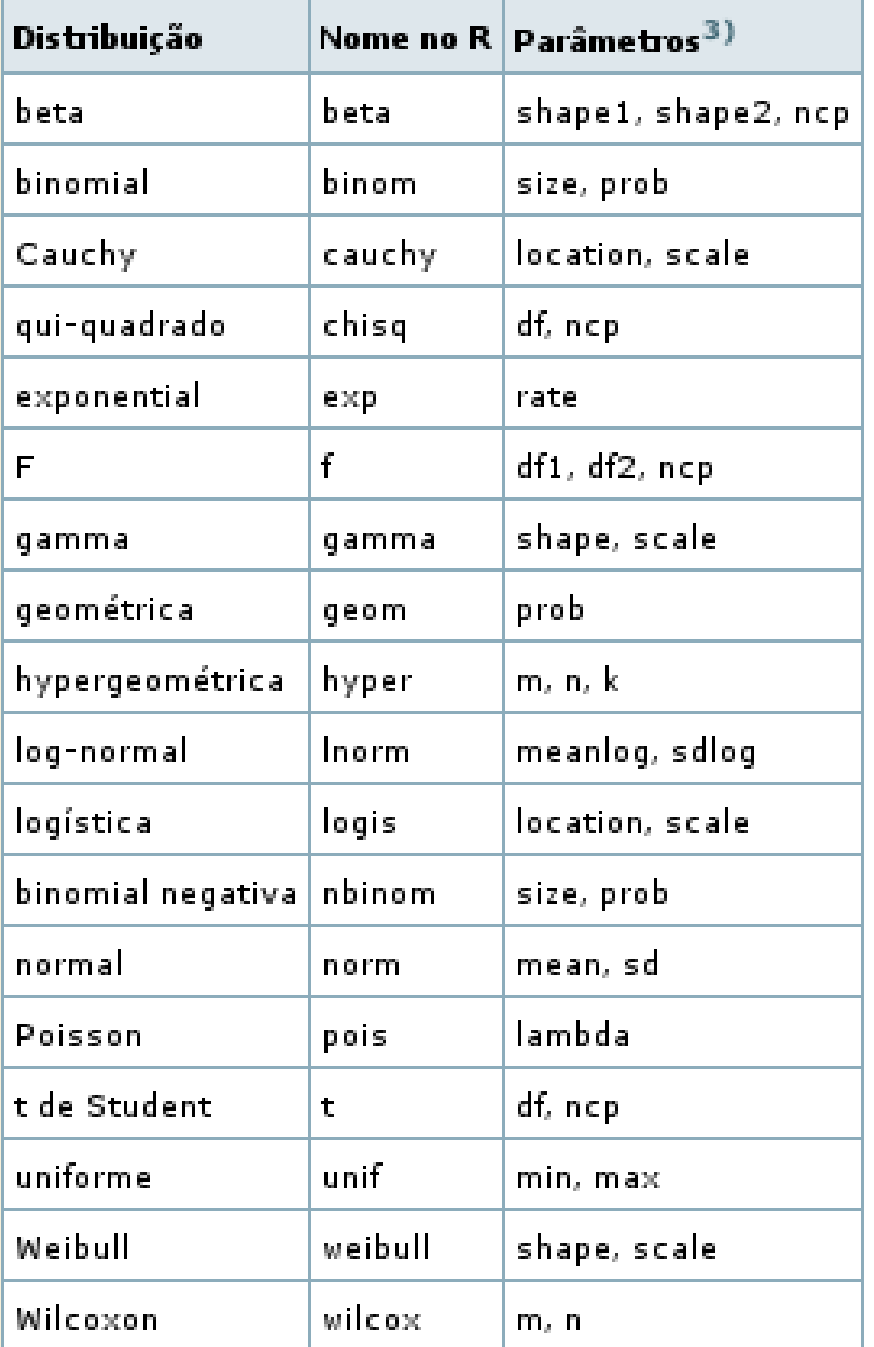

## Algumas Distribuições no R

## FIM DA UNIDADE 3

#### **Para amanhã**:

#### Exercícios 3.1 a 3.20 do Wiki:

http://cmq.esalq.usp.br/wiki/doku.php?id=biometria:r-tutor:03-funcoes